# **사용자설명서 OPERATING MANUAL**

# **MV-12A**

# **PROFESSIONAL POWERED SPEAKER**

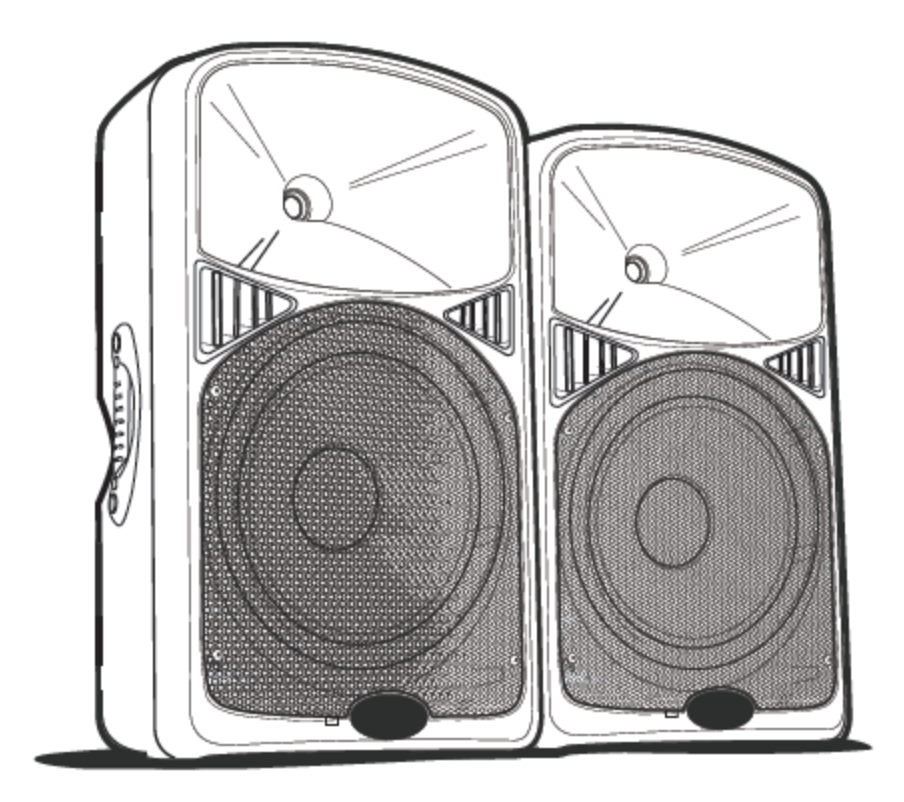

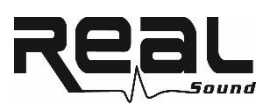

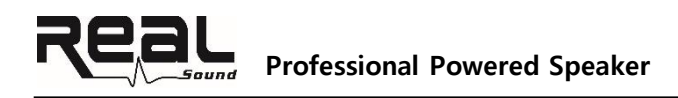

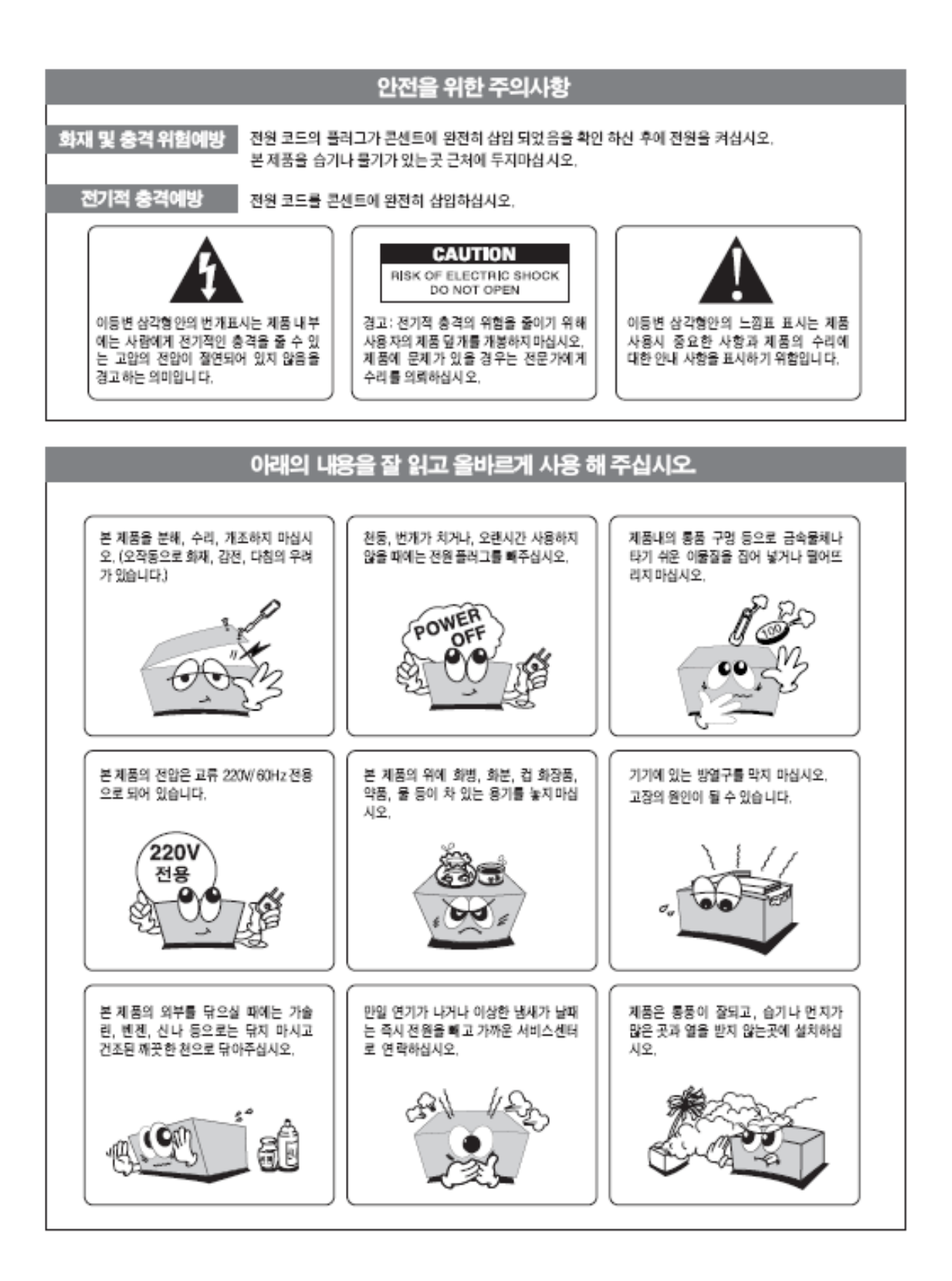

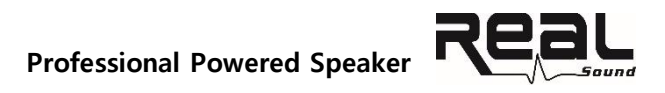

## **▶ CONNECTIVITY APPLICATIONS**

**[ 연결방법 ]**

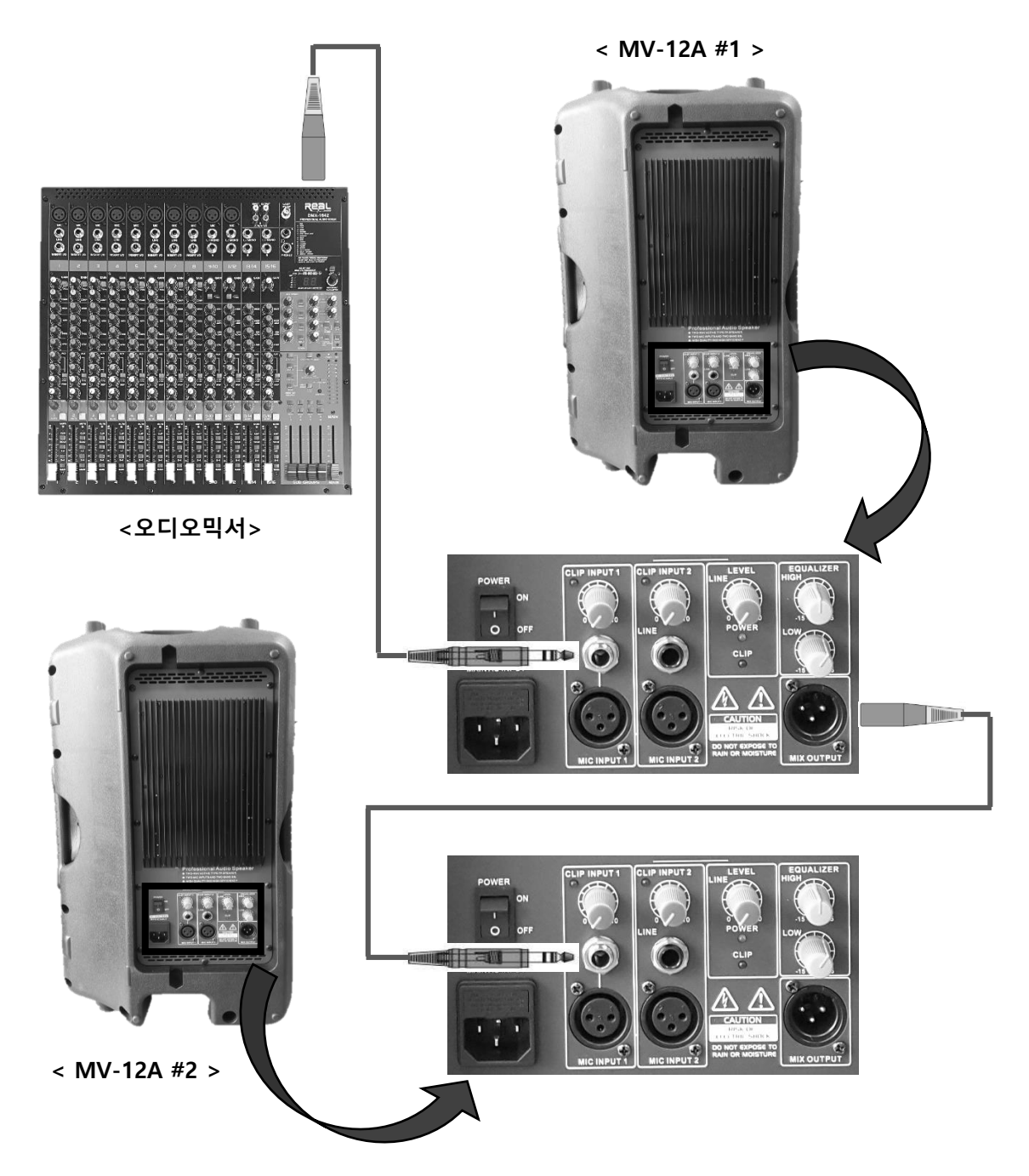

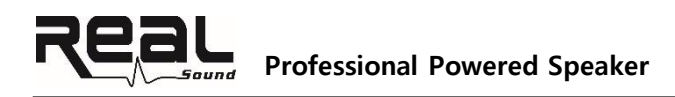

# **▶ CONTROL**

**[ 조작방법 ]**

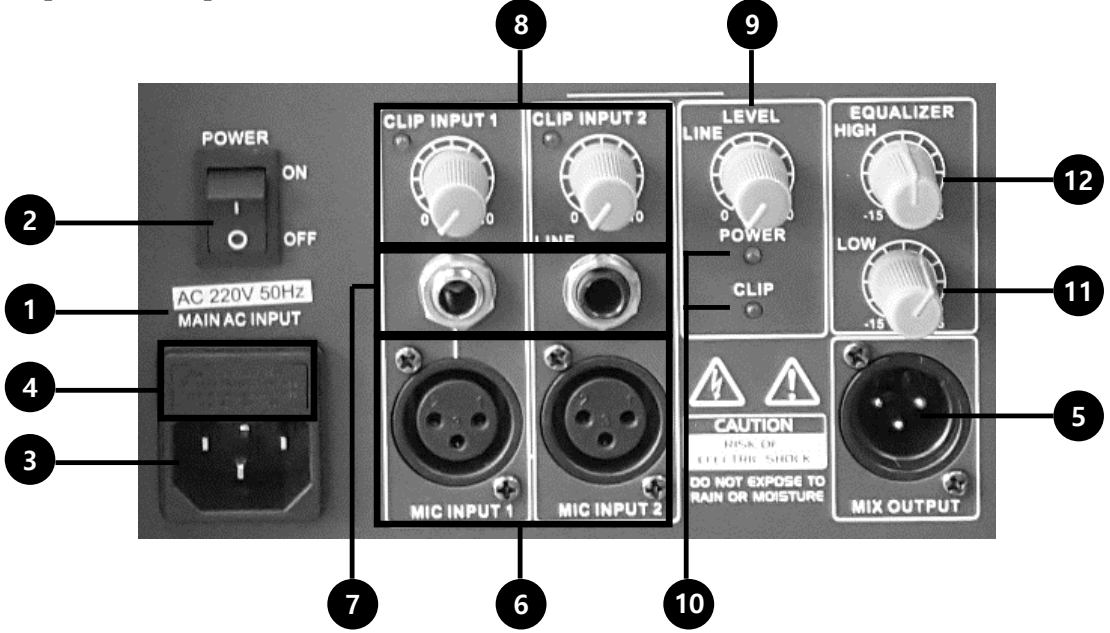

- 1. 정격 입력전압 : 스피커를 사용하기 전에 올바른 전압을 사용하는지 확인
- 2. 전원 : 스피커의 전원을 ON/OFF
- 3. 전원코드 삽입 : 전용 AC 코드를 이용해 연결
- 4. 퓨즈 삽입구 : 전용 퓨즈를 교체하는 소켓
- 5. MIX OUTPUT : 믹싱 된 음향신호의 출력부
- 6. MIC INPUT : XLR 커넥터를 통한 마이크 입력부
- 7. LINE INPUT : 외부 신호 입력부
- 8. INPUT 1/2 : 신호가 입력여부 LED 표시, MIC 1/2 입력 소스의 게인 조절
- 9. LEVEL : LINE 입력 소스의 게인 조절
- 10. POWER & LINE LED : 전원 ON/OFF 표시, LINE 입력 시 표시
- 11. LOW EQUALIZER : 저음역대 주파수 조절기 (±15dB)
- 12. HIGH EQUALIZER : 고음역대 주파수 조절기 (±15dB)

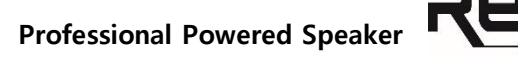

#### **▶ USE**

#### **[ 사용방법 ]**

- ① 스피커를 용도에 맞춰 원하는 위치에 설치 합니다. (홀컵을 이용한 스탠드 설치 또는 모니터 용도의 경우 바닥에 위치)
- ② 전원을 켜기 전에 모든 케이블이 올바르게 되었는지 확인합니다.
- ③ 믹서 또는 마이크 등의 입력 소스를 확인합니다.
- ④ 스피커의 전원 스위치를 켜면, 전원 LED가 점등됩니다.
- ⑤ 오디오 기기를 플레이 시키거나 마이크를 운용하며, 소리 크기를 중간 레벨부터 높은 레벨까지 조정해봅니다.
- ⑥ 레벨 노브를 허용되는 범위 내에서 조정합니다. CLIP LED가 점등되면 레벨을 낮춥니다. 다수의 스피커를 연결했을 경우, 각각의 스피커를 동일하게 레벨 조정을 해볼 필요가 있습니다.
- ⑦ 필요할 시, 각 스피커의 HIGH 와 LOW 이퀄라이저 노브를 올리거나 내리거나 하며 요구되는 주파수를 각각 조정합니다.
- ⑧ 외부 입력 소스를 사용할 경우 LINE LEVEL 노브를 조절하여 음량조절을 합니다.

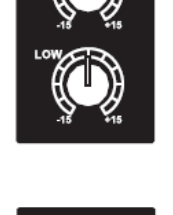

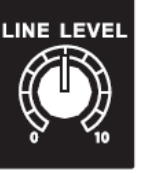

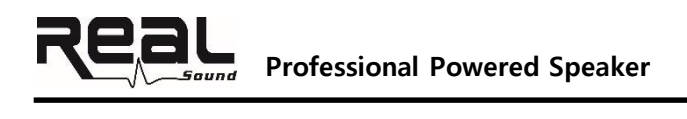

## **▶ TECHNICAL PARAMETERS**

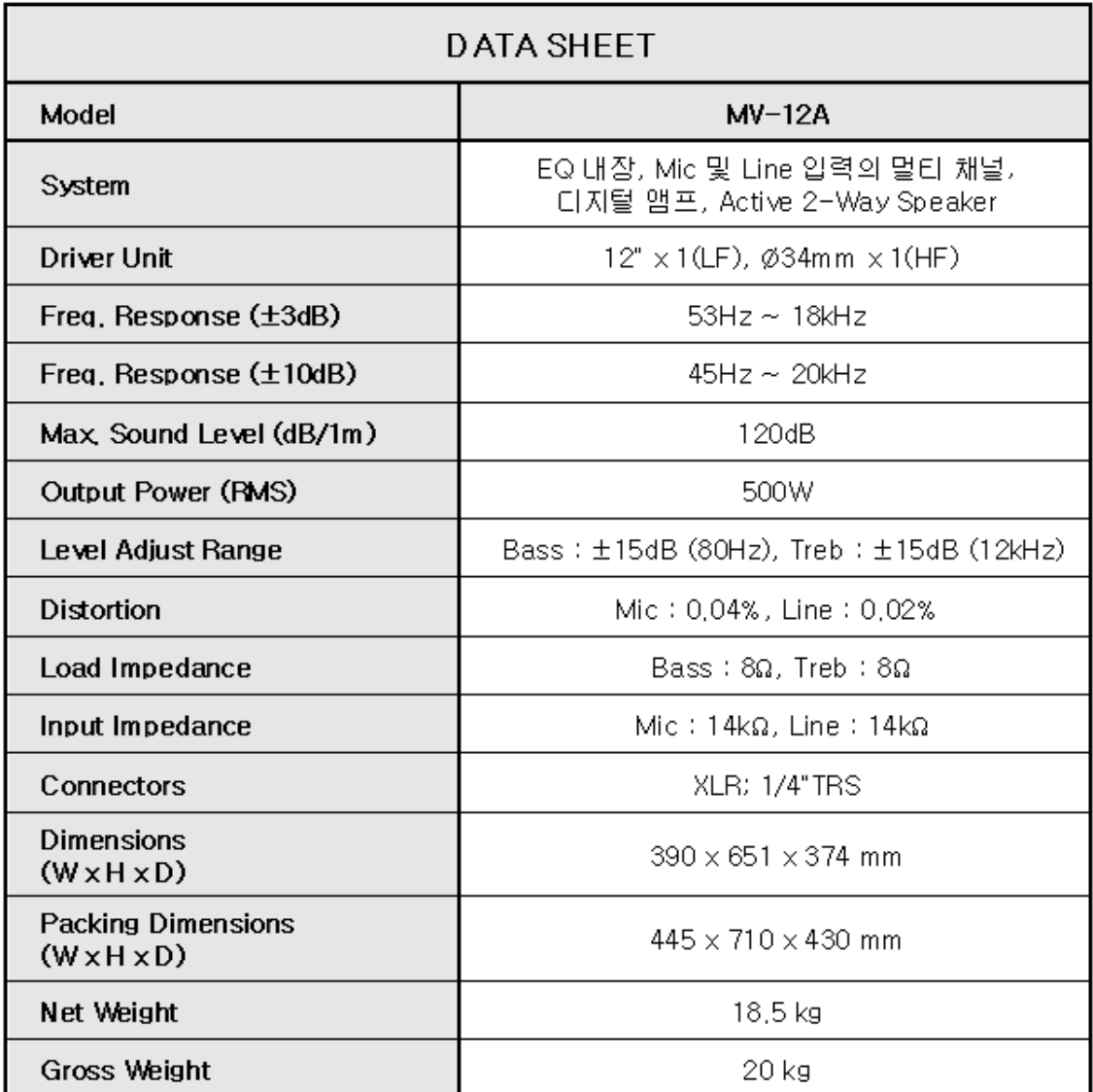

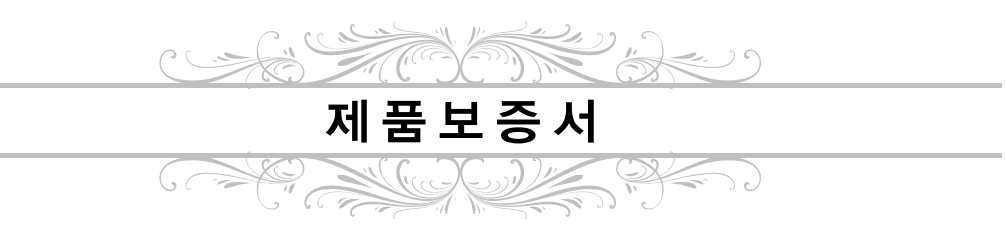

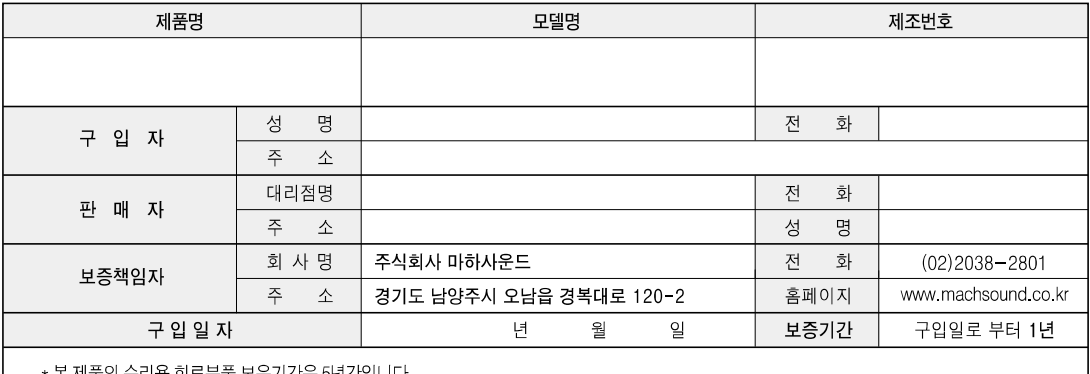

\* 애프터 서비스용 부품이란 외장을 제외한 회로/기능 부품을 말합니다. (당사 규정에 따른것임.)

#### 제품보증규정

1. 본 제품은 엄격한 품질관리 및 검사과정을 거쳐서 만들어진 제품입니다.

2. 사용자가 정상적으로 사용한 상태에서 고장이 발생하였을 경우 구입하신 대리점이나 본사 서비스센터에서 보증기간 동안 무상수리를 해 드립니다.

3. 보증기간이 경과 한경우 및 보증기간 이내라 하더라도 본 보증서 내의 유상서비스 안내에 해당되는 경우는 서비스 요금을 받고 수리 해 드립니다.

4. 수리를 요할때는 보증서를 꼭! 제시하십시오.

- 5. 보증서는 재 발행하지 않으므로 소중히 보과하십시오.
- 6. 본 보증서는 국내에서만 유효합니다.
- 7. 가정용이 아닌 영업 용도로(영업활동, 비정상적인 사용환경 등) 사용하는 경우는 보증기간을 1/2로 단축합니다.

#### 보증에 대하여

1. 제품 구입일로부터 보증기간 이내에 정상적으로 사용한 상태에서 이상이 발생할 경우에는 무상으로 수리해 드립니다. 2. 다음과 같은 경우에는 서비스 요금(수리비+부품비)을 받고 수리해 드립니다.

- 사용자의 취급 부주의로 인한 경우
- 당사가 지정한 서비스센터 이 외에서 제품수리를하여 제품의 내용을 변경 또는 손상시킨 경우
- 고장 원인이 본 제품 이 외의 기기에의한 고장인 경우
- 천재지변으로 인한 고장인 경우
- 부품 수명이 경과한 경우
- 보증서의 제시가 없을 경우

#### 서비스 시고안내

1. 제품에 고장이 발생하였을 경우는 구입하신 대리점에 연락하시고, 처리가 불가능한 경우에는 고객서비스센터에 수리를 의뢰하여 주십시오. (신고 하실때에는 주소, 성명, 전화번호 및 고장상태, 불편사항을 알려주십시오.)

2. 보증서에 기재되지 않은 사항은 품목별 소비자 피해보상규정(재정기획고시)에 따릅니다.

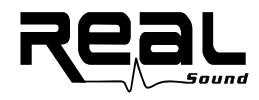

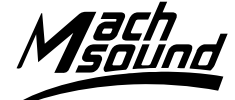

주식회사 마하사운드 www.machsound.co.kr

• 인쇄물 제작 시점에 따라 내용과 실제 판매 모델 간에 차이가 발생할 수 있으며, 인쇄물에 수록된 사진에는 선택 사양이 적용된 경우가 있으므로 제품 구매 시 판매처의 안내를 받으시기바랍니다.<br>•수록된 이미지는 및 제품 사진의 내용에 대한 권리는 마하사운드에 있으며, 저작물을 동의없이 무단으로 사용하는 것을 금지합니다.

• 수록된 제품의 외관디자인 및 제품 규격은 질 향상을 위해 예고없이 변경될 수 있습니다.